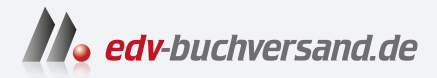

#### Systemnahe Programmierung mit C und Linux Das umfassende Handbuch

# DAS INHALTS-VERZEICHNIS **direkt [zum Buch](https://www.edv-buchversand.de/product/rw-9748/Systemnahe%20Programmierung%20mit%20C%20und%20Linux)**

Dieses Inhaltsverzeichnis wird Ihnen von www.edv-buchversand.de zur Verfügung gestellt.

**» Hier geht's**

## **Auf einen Blick**

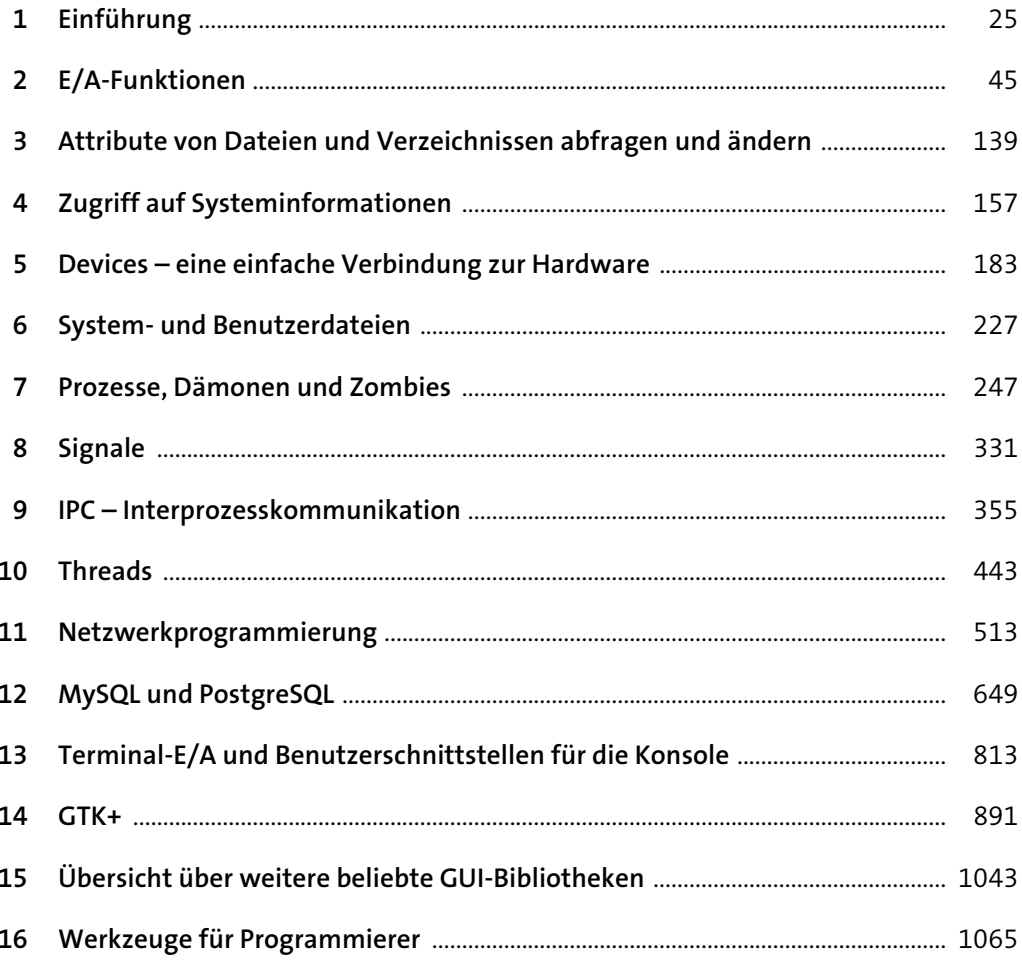

 $25\,$ 

### Inhalt

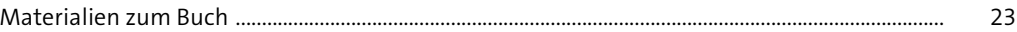

#### Einführung  $\mathbf{1}$

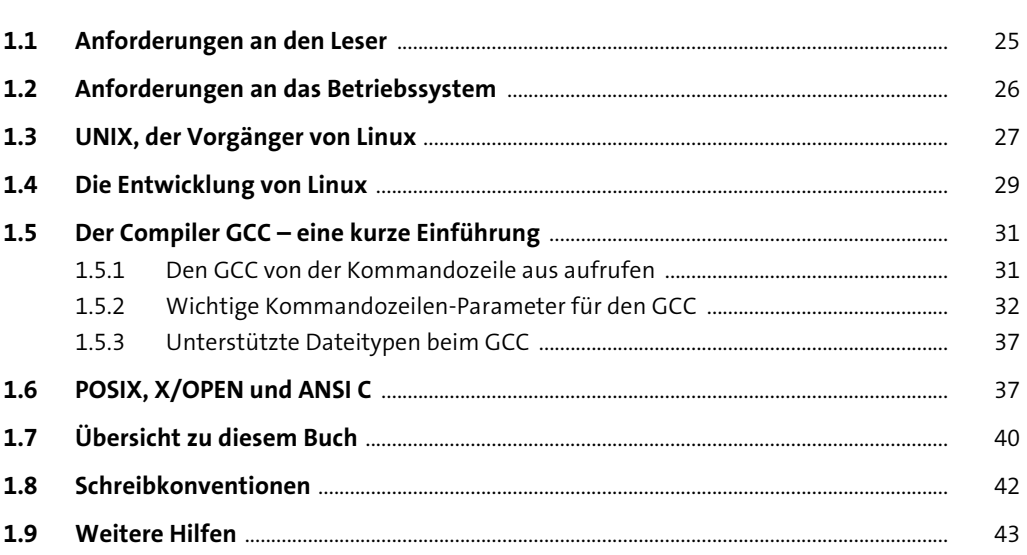

#### 2 E/A-Funktionen

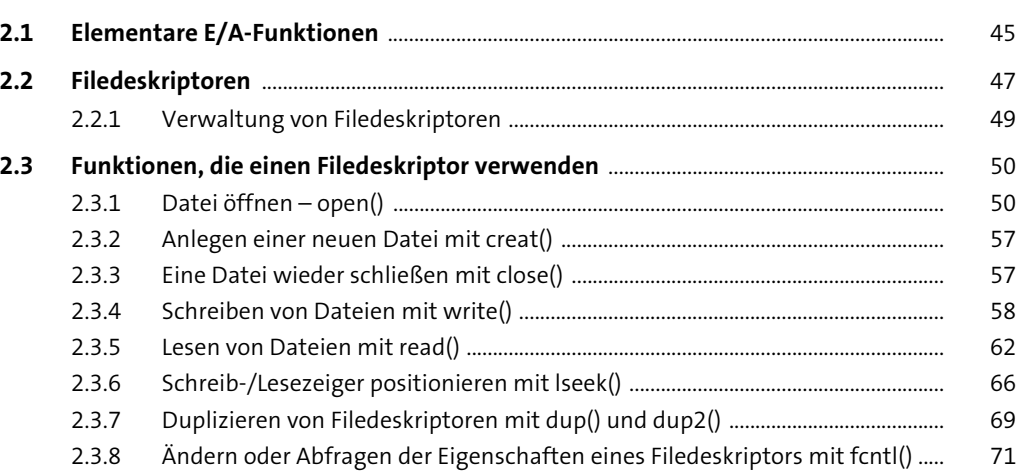

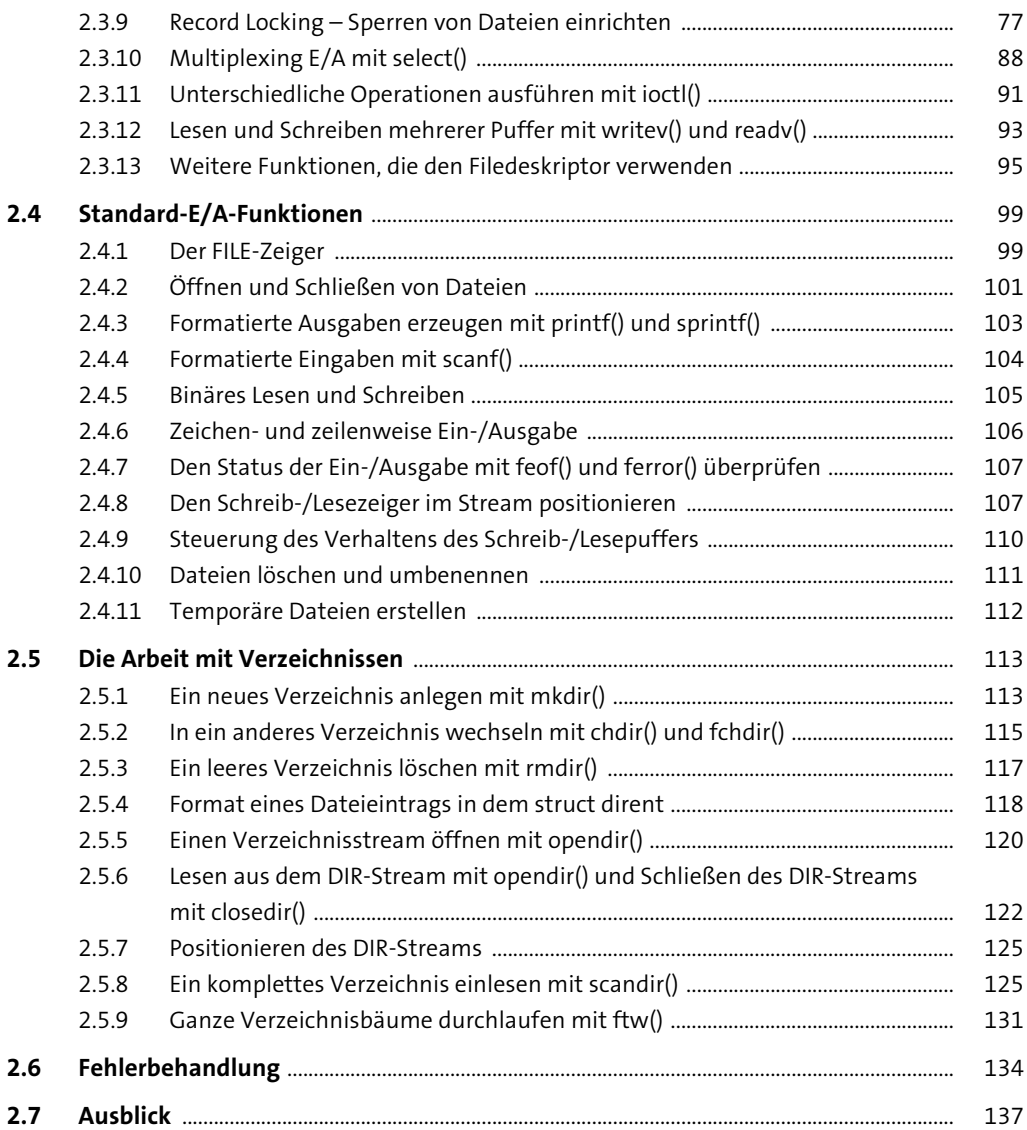

#### **3 Attribute von Dateien und Verzeichnissen abfragen und ändern** 139

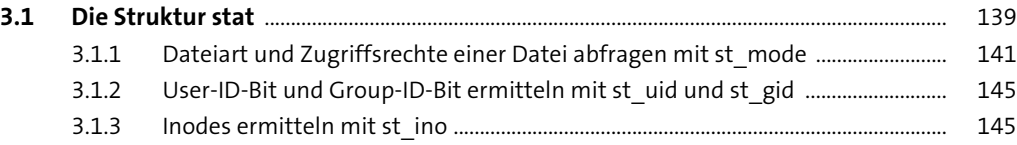

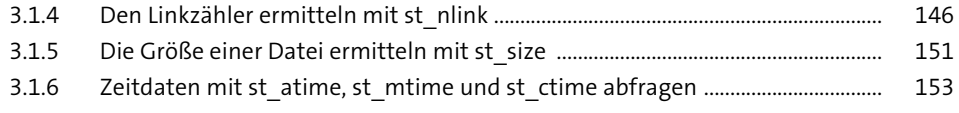

#### **4 Zugriff auf Systeminformationen** 157

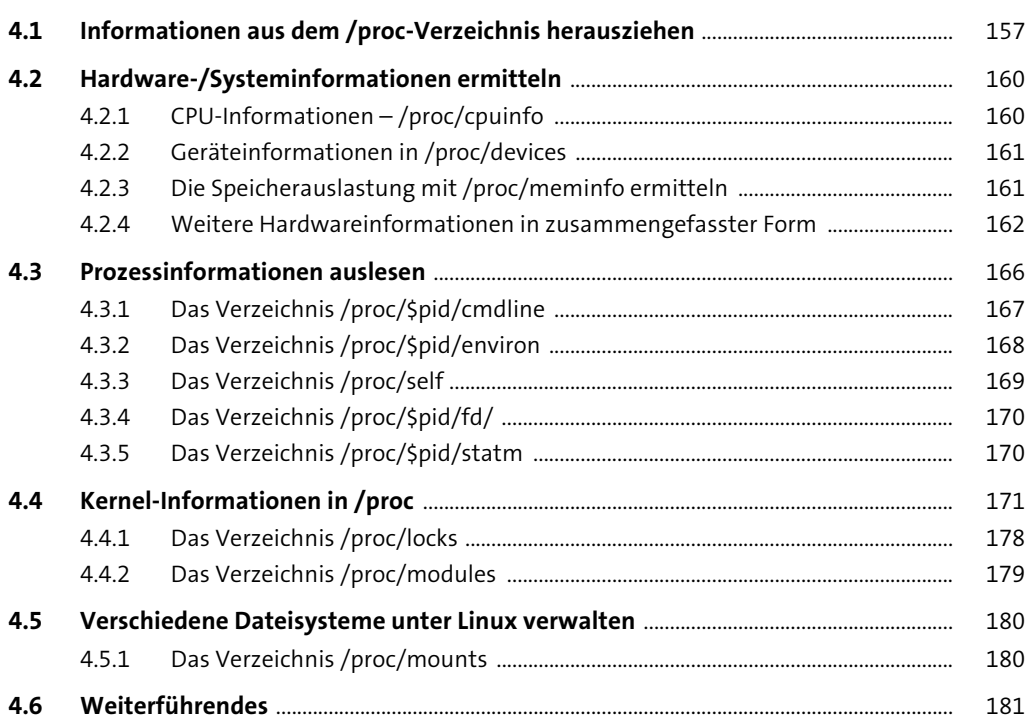

#### **5** Devices – eine einfache Verbindung zur Hardware 183 **5.1 Die Gerätedateitypen** ....................................................................................................................... 183 **5.2 Die Gerätedateinummern** ............................................................................................................... 185 **5.3 Zugriff auf die Gerätedateien** ....................................................................................................... 186 **5.4 Gerätenamen** ........................................................................................................................................ 188 **5.5 Spezielle Gerätedateien** ................................................................................................................... 190 **5.6 Gerätedateien in der Praxis einsetzen** ...................................................................................... 191 5.6.1 CD auswerfen und Laufwerk wieder schließen ......................................................... 193 5.6.2 CD-ROM-Fähigkeiten .......................................................................................................... 194

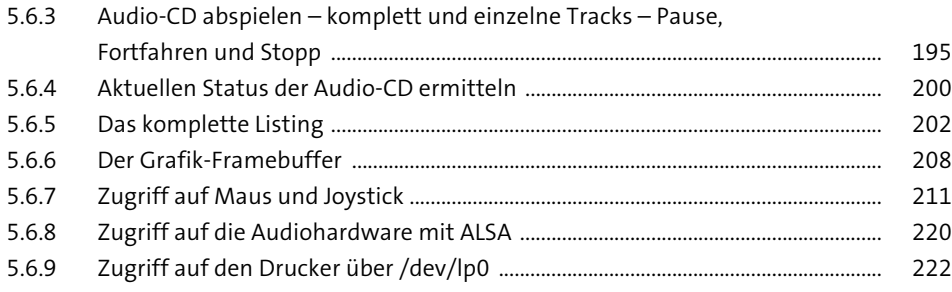

### **6 System- und Benutzerdateien** 227

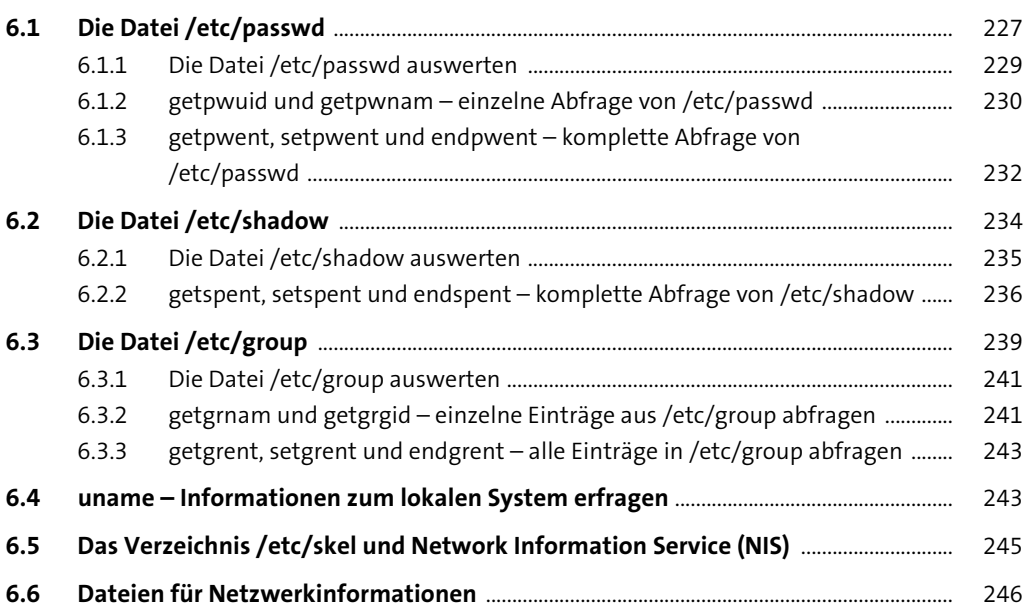

### **7 Prozesse, Dämonen und Zombies** <sup>247</sup>

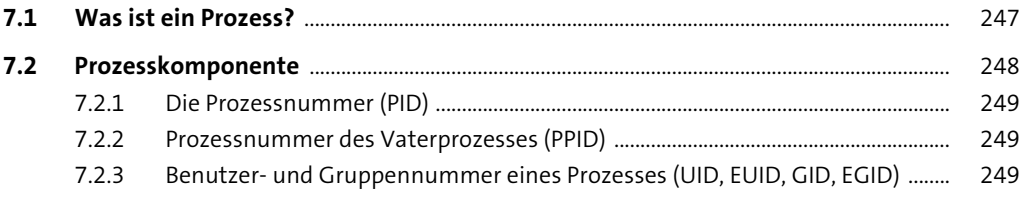

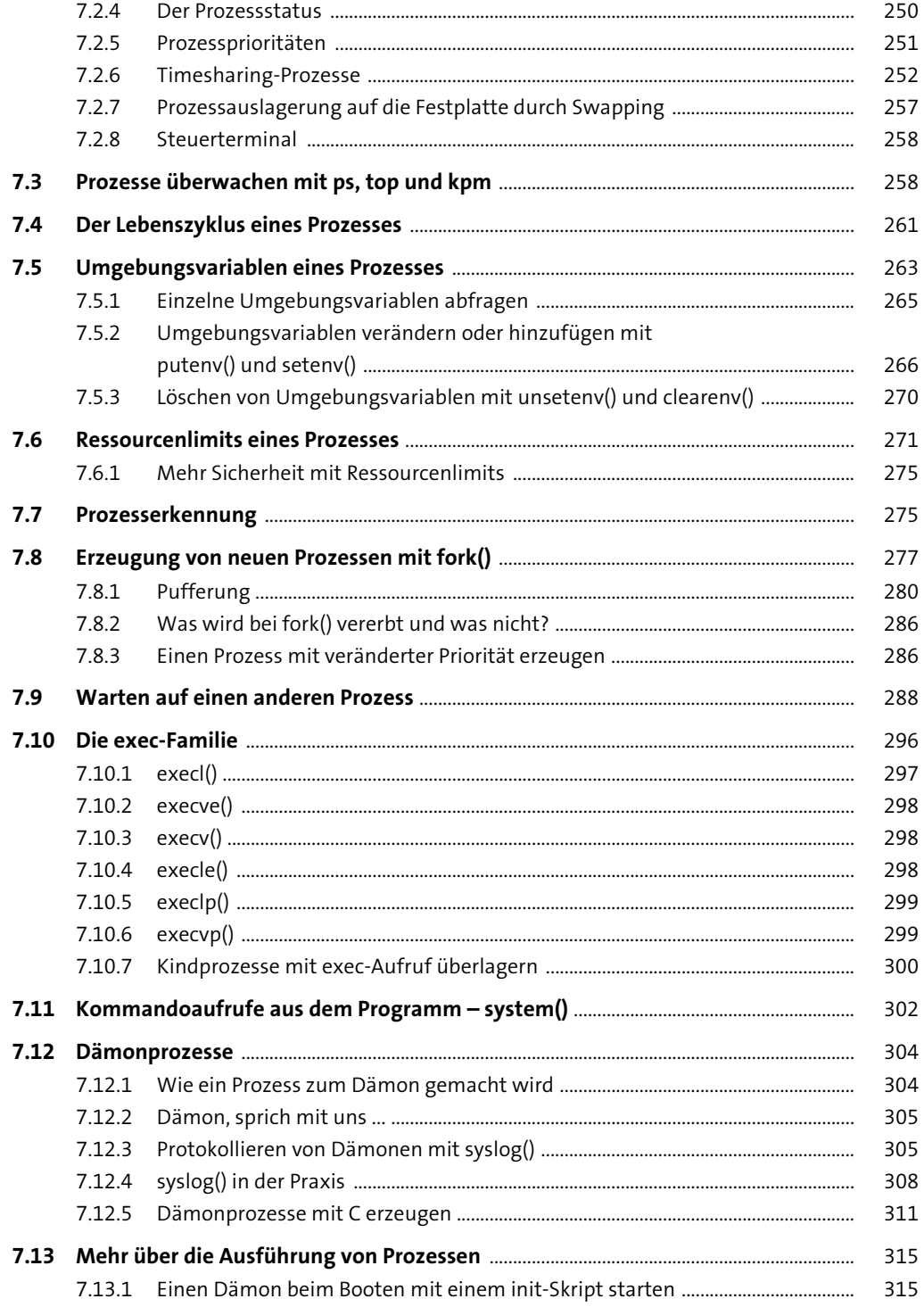

**10**

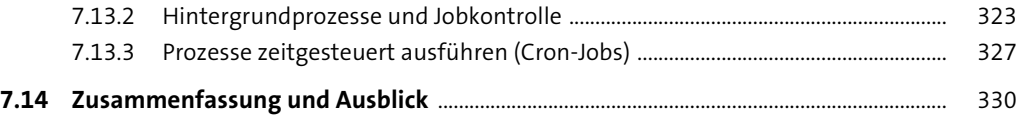

### **8 Signale** 331

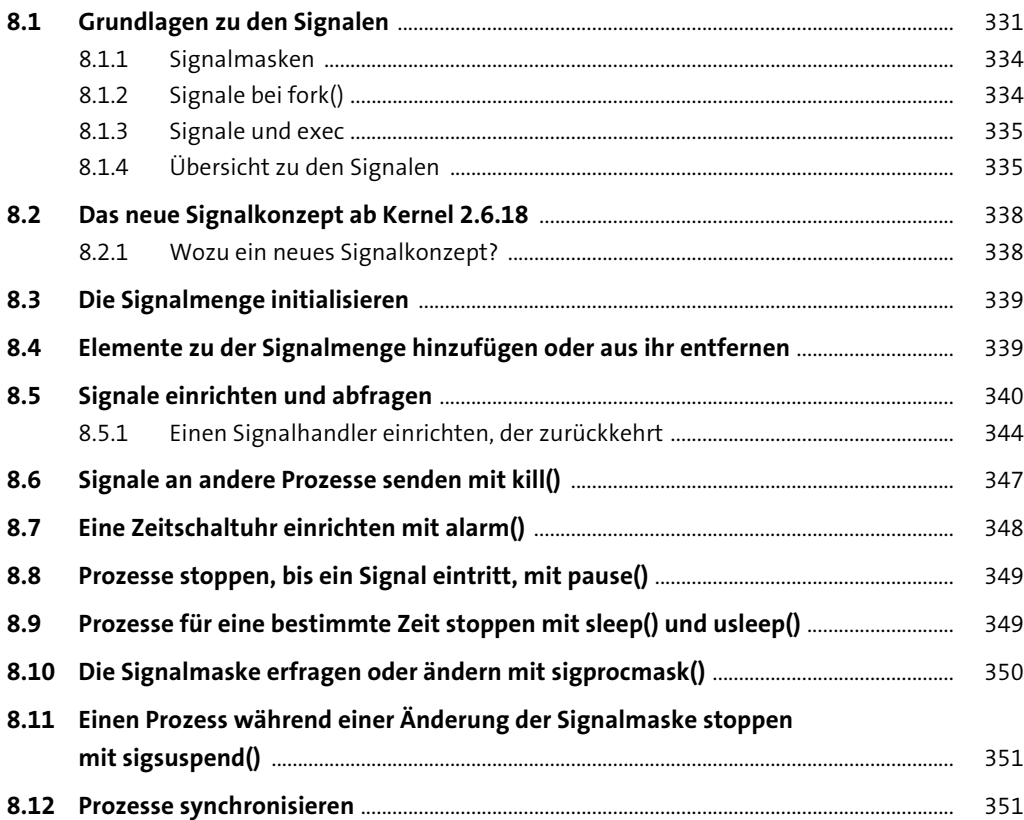

### **9 IPC – Interprozesskommunikation** <sup>355</sup>

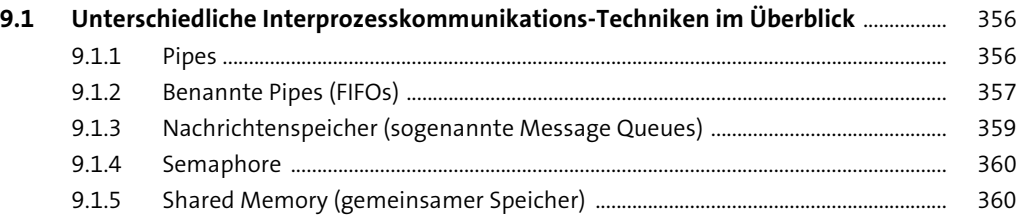

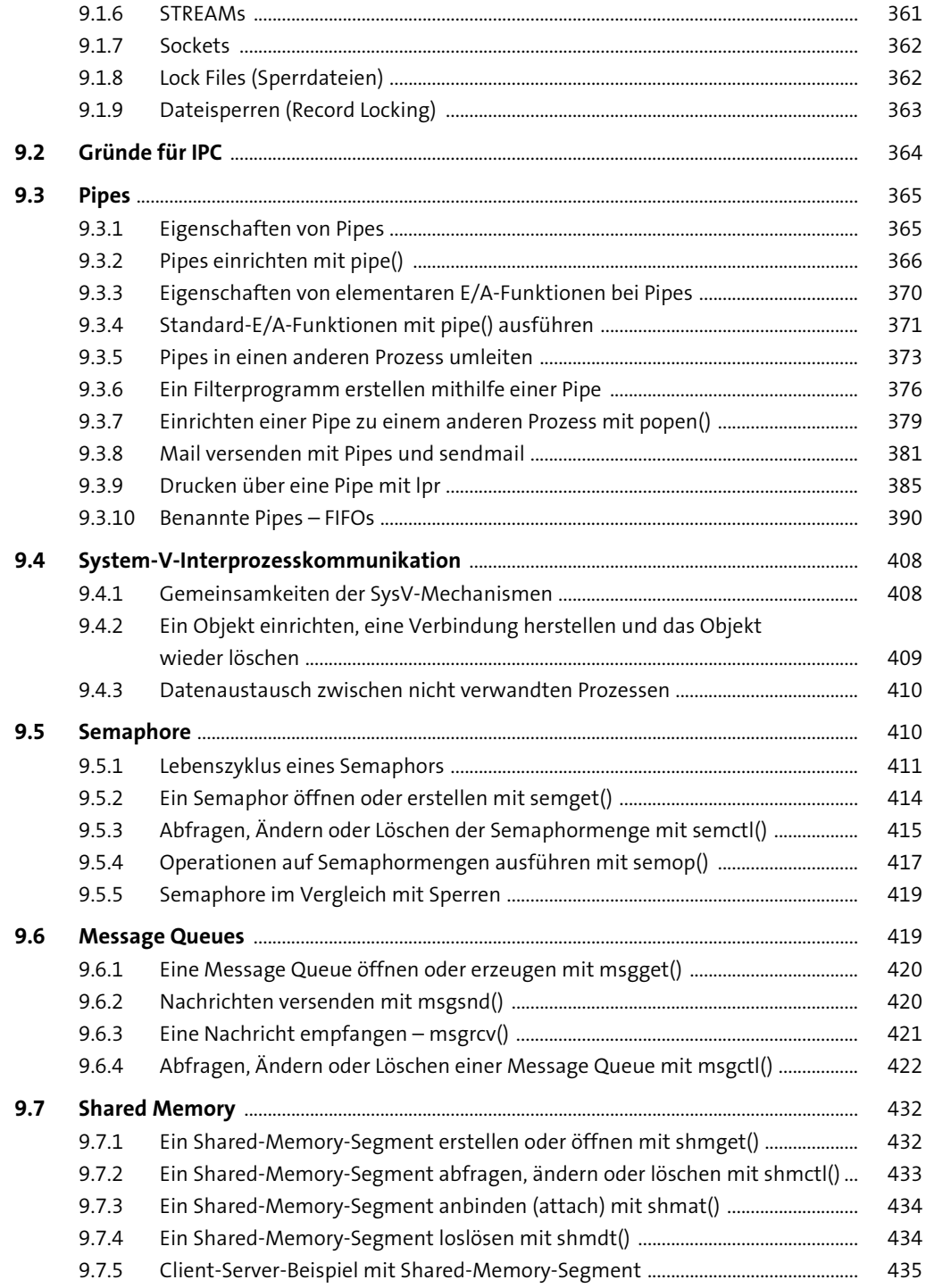

## **10 Threads** 443

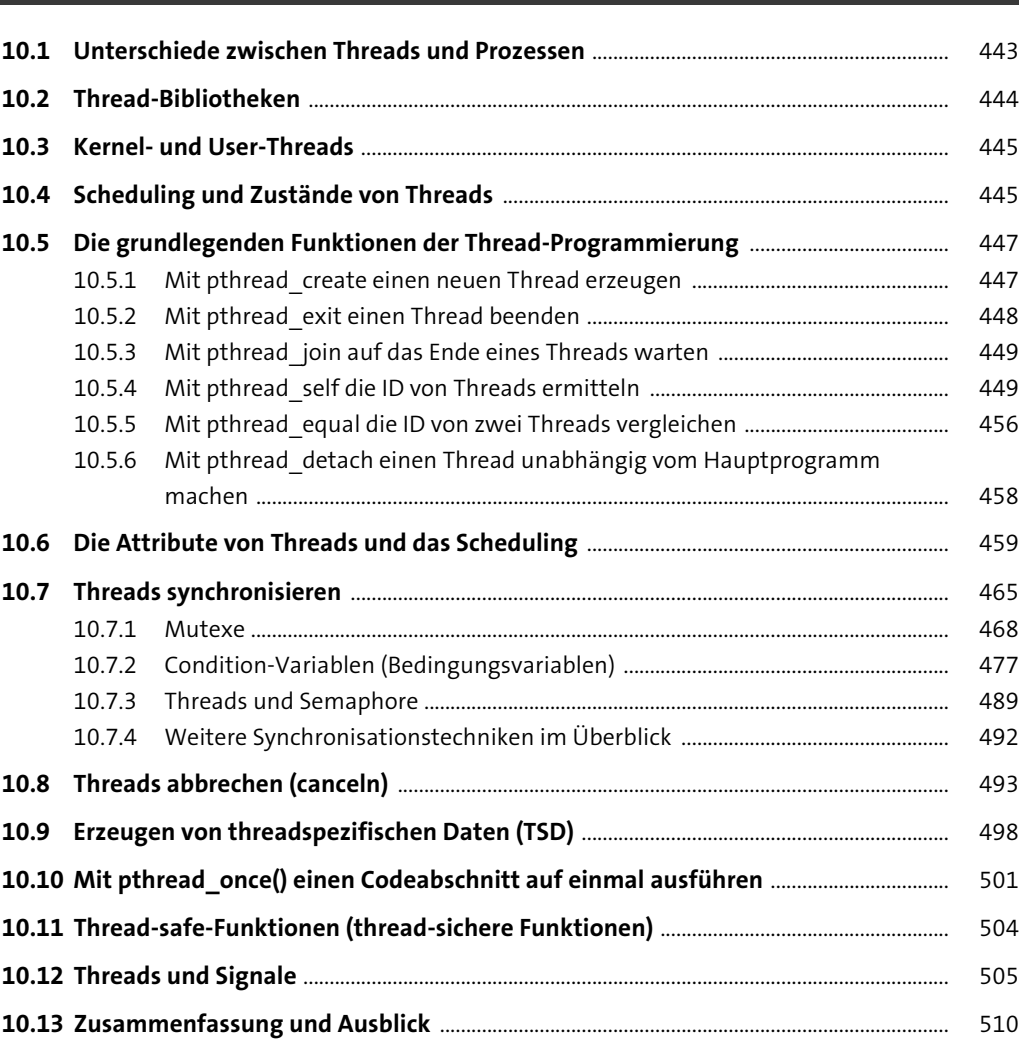

### 11 Netzwerkprogrammierung 513

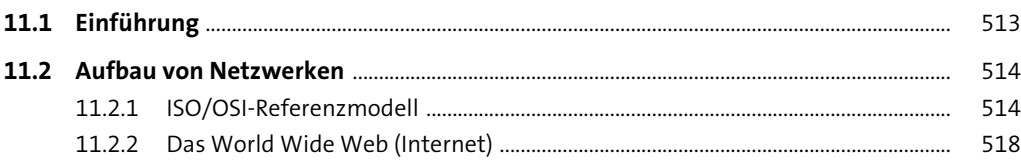

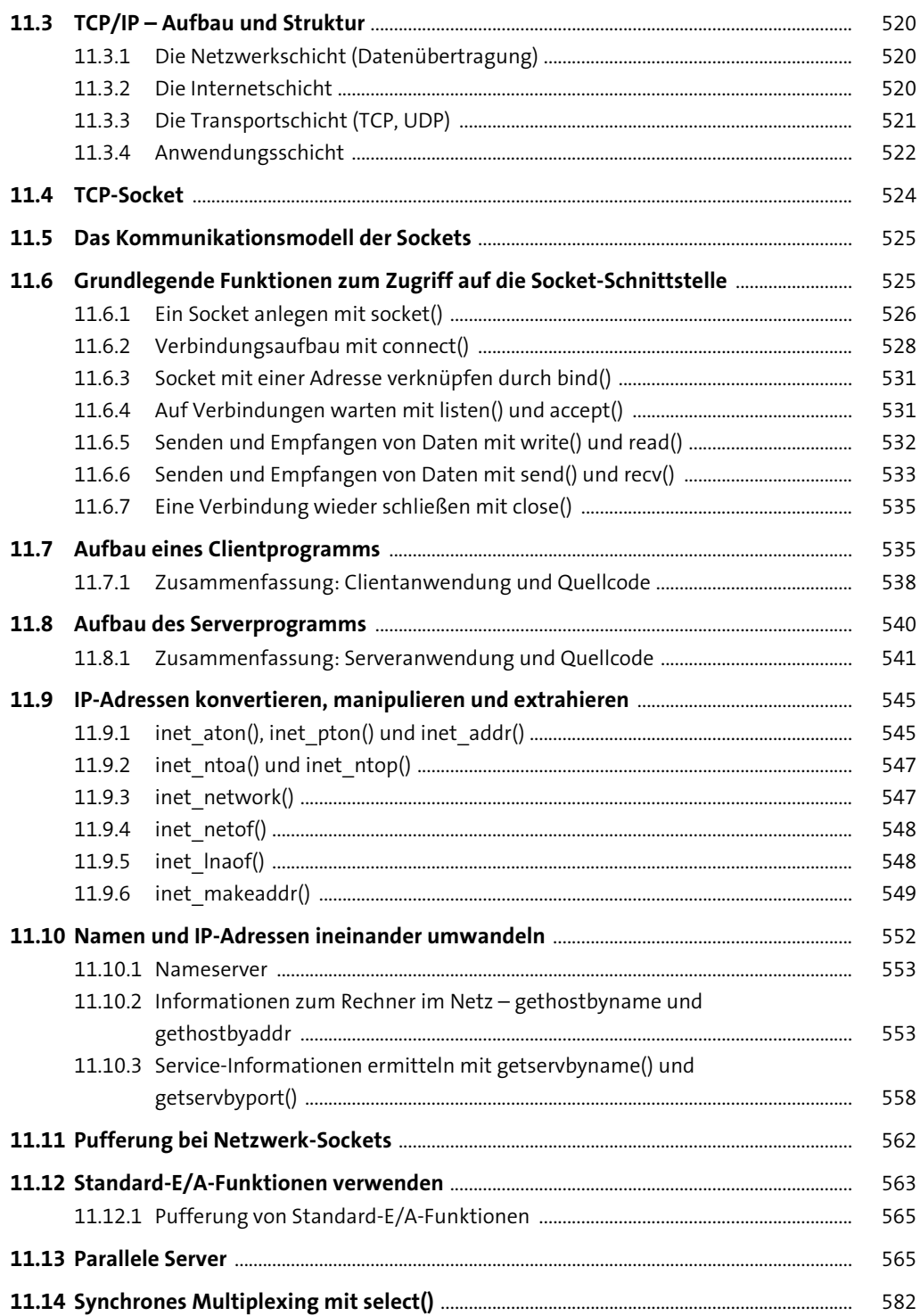

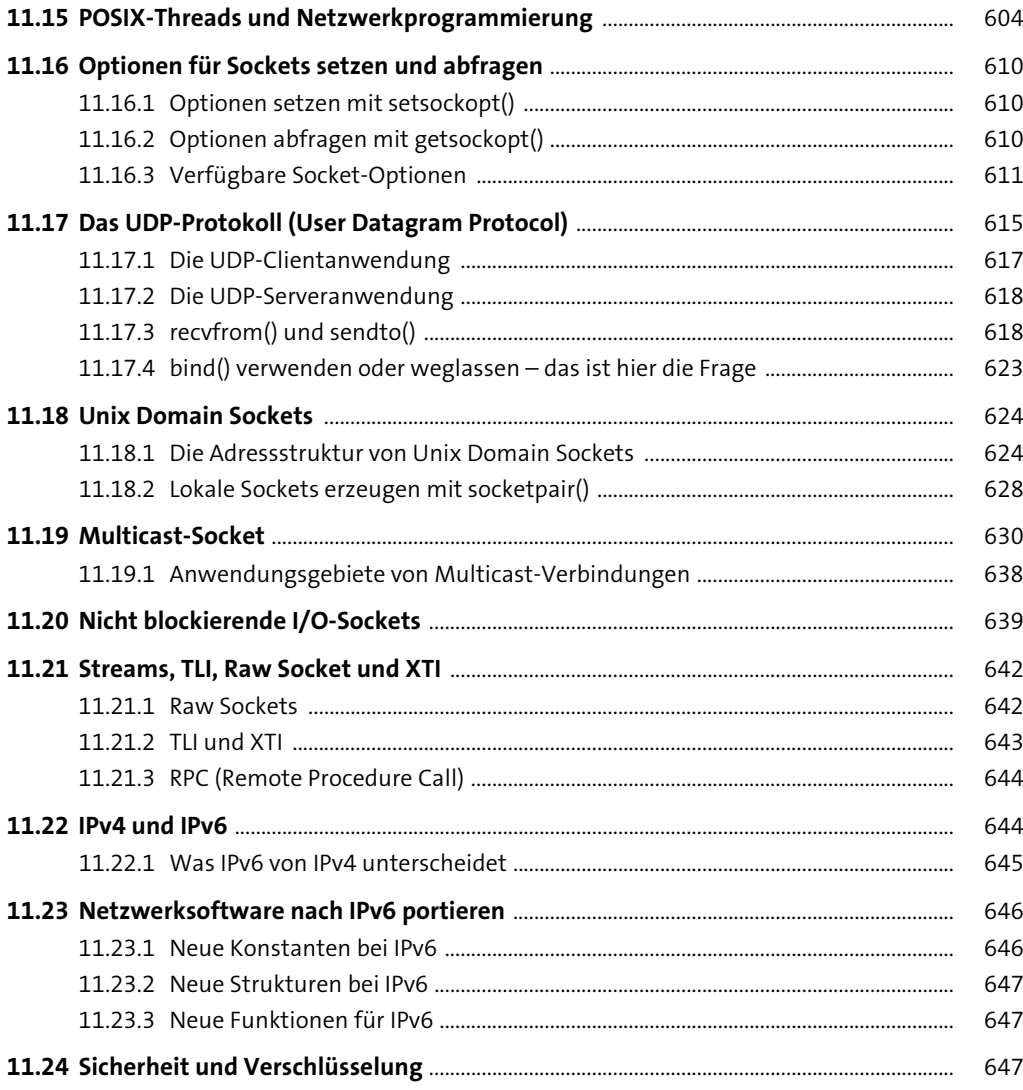

### 12 MySQL und PostgreSQL

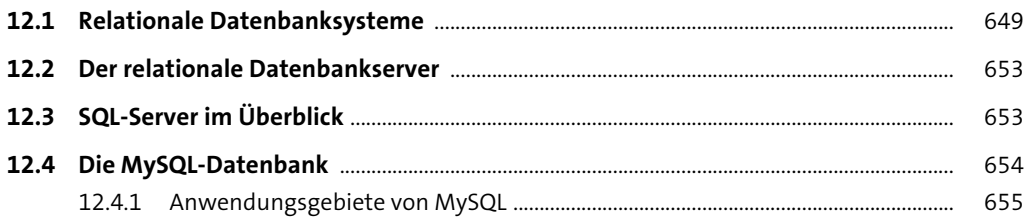

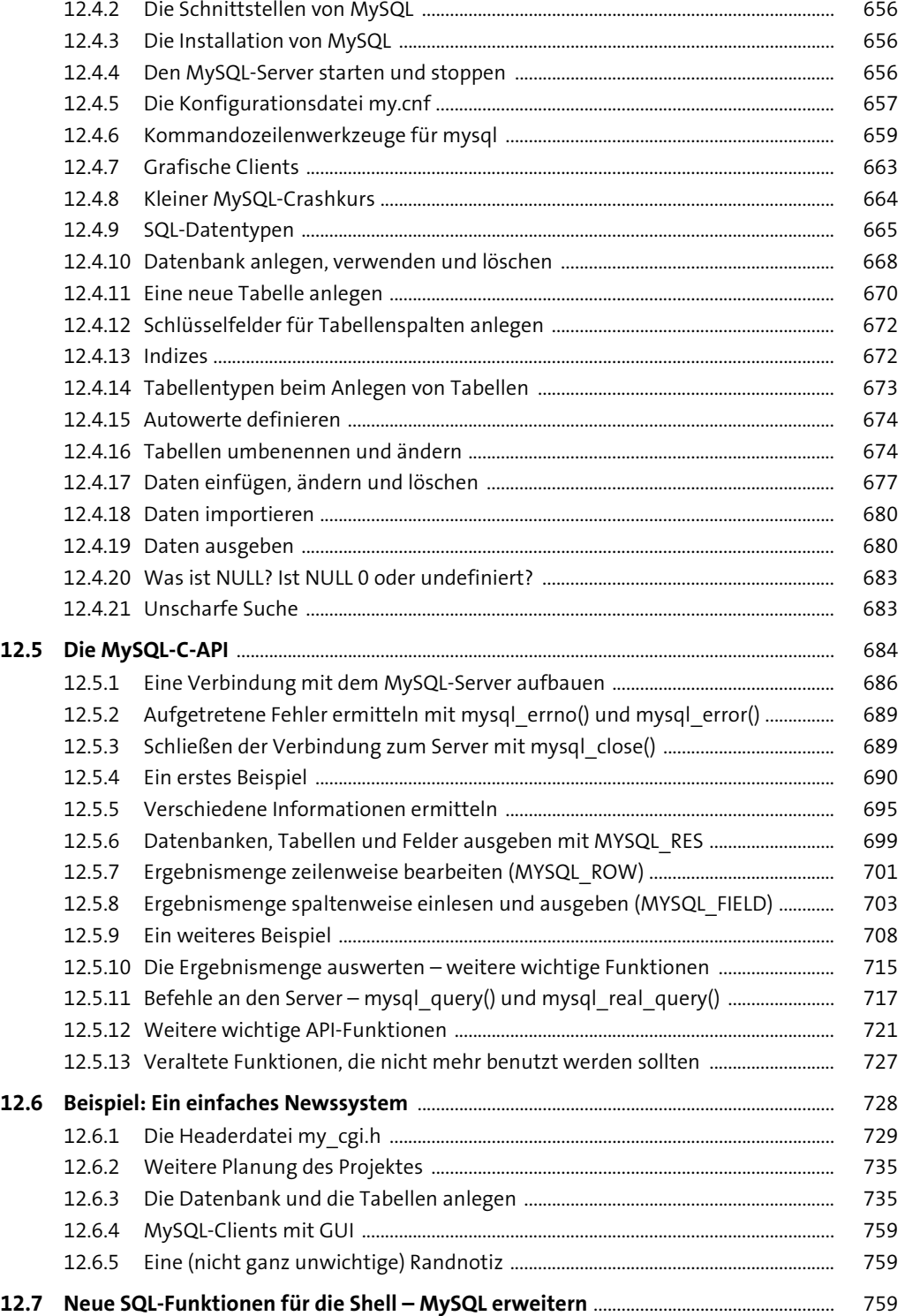

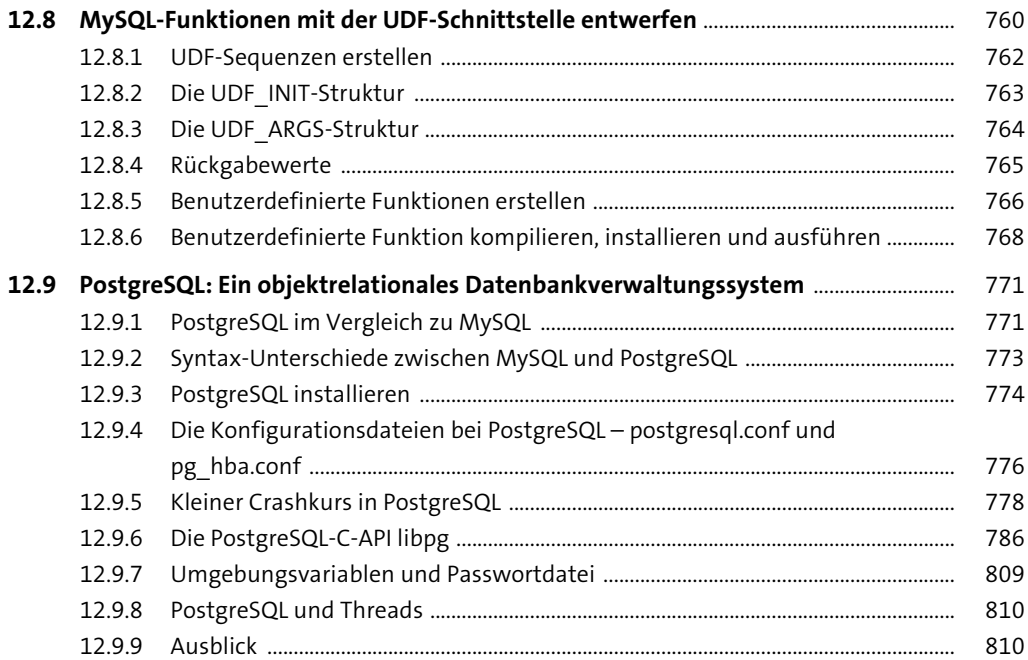

#### **13 Terminal-E/A und Benutzerschnittstellen für die Konsole** 813

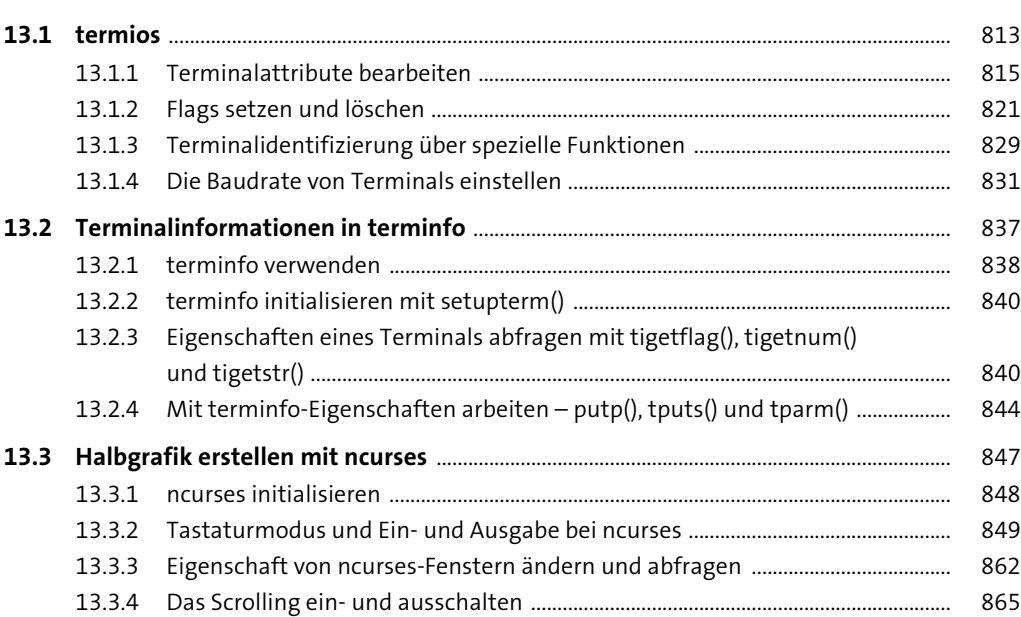

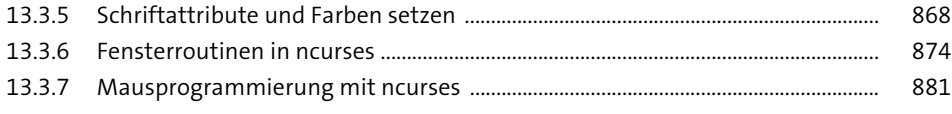

#### 14 GTK+

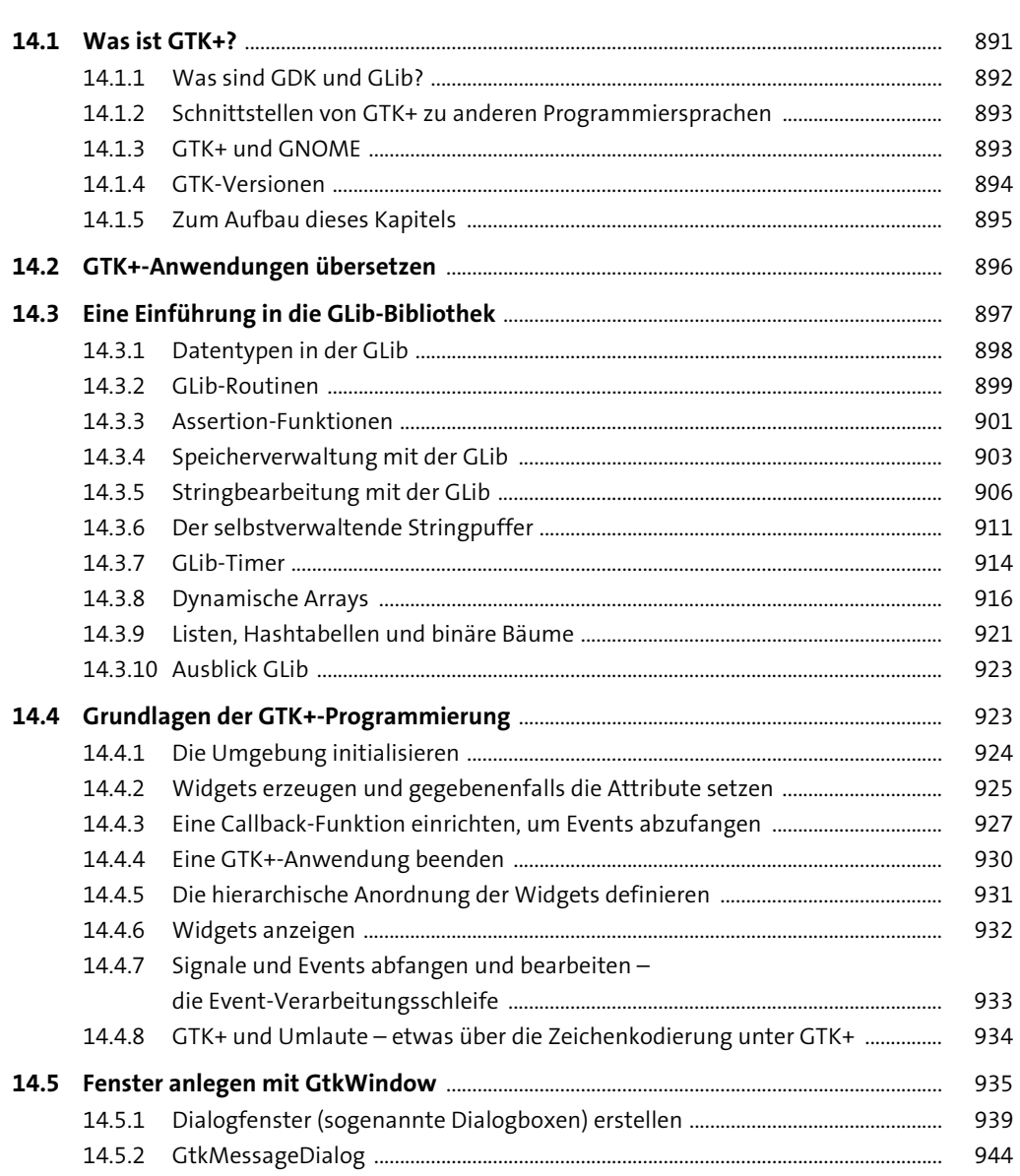

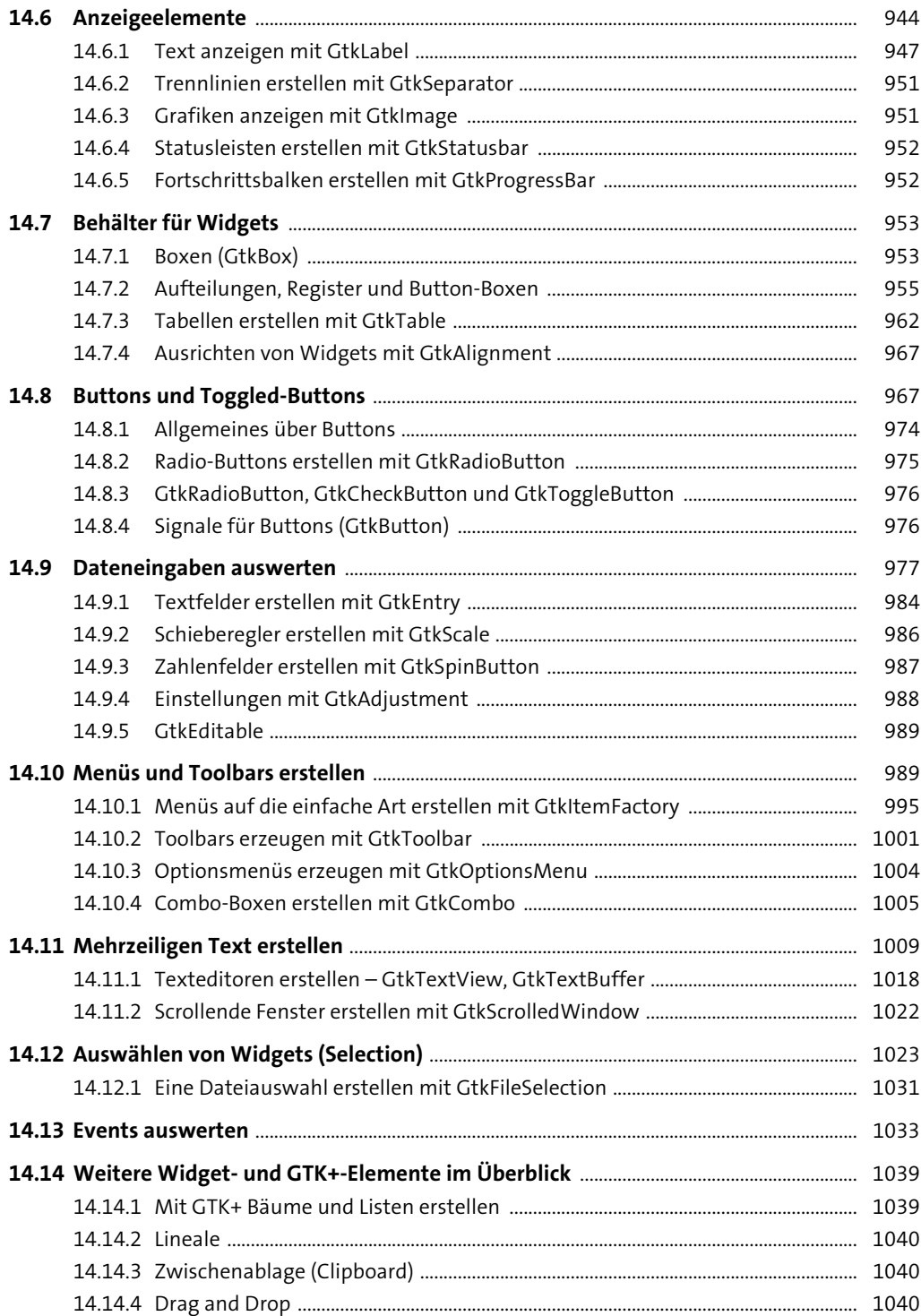

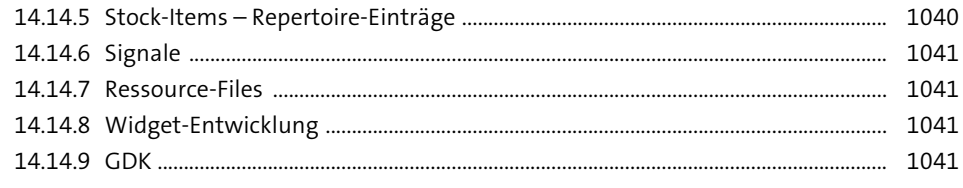

#### Übersicht über weitere beliebte GUI-Bibliotheken 15 1043

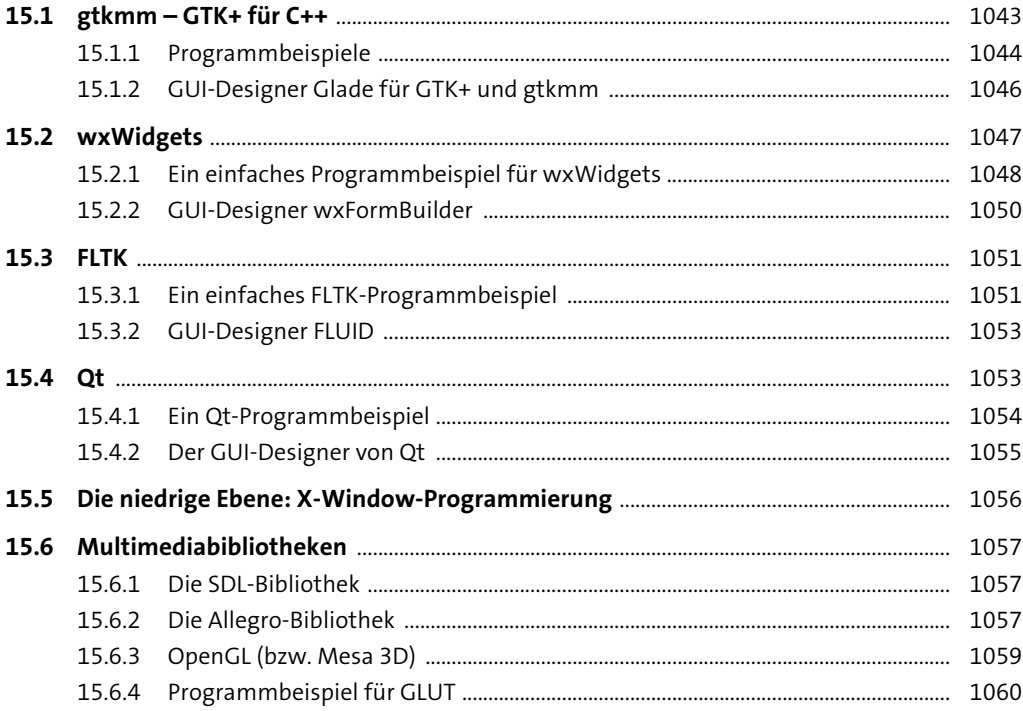

#### 16 Werkzeuge für Programmierer

16.1.1 16.1.2 16.1.3 Ausgabedateien bei jedem einzelnen Schritt der Übersetzung 16.1.4 

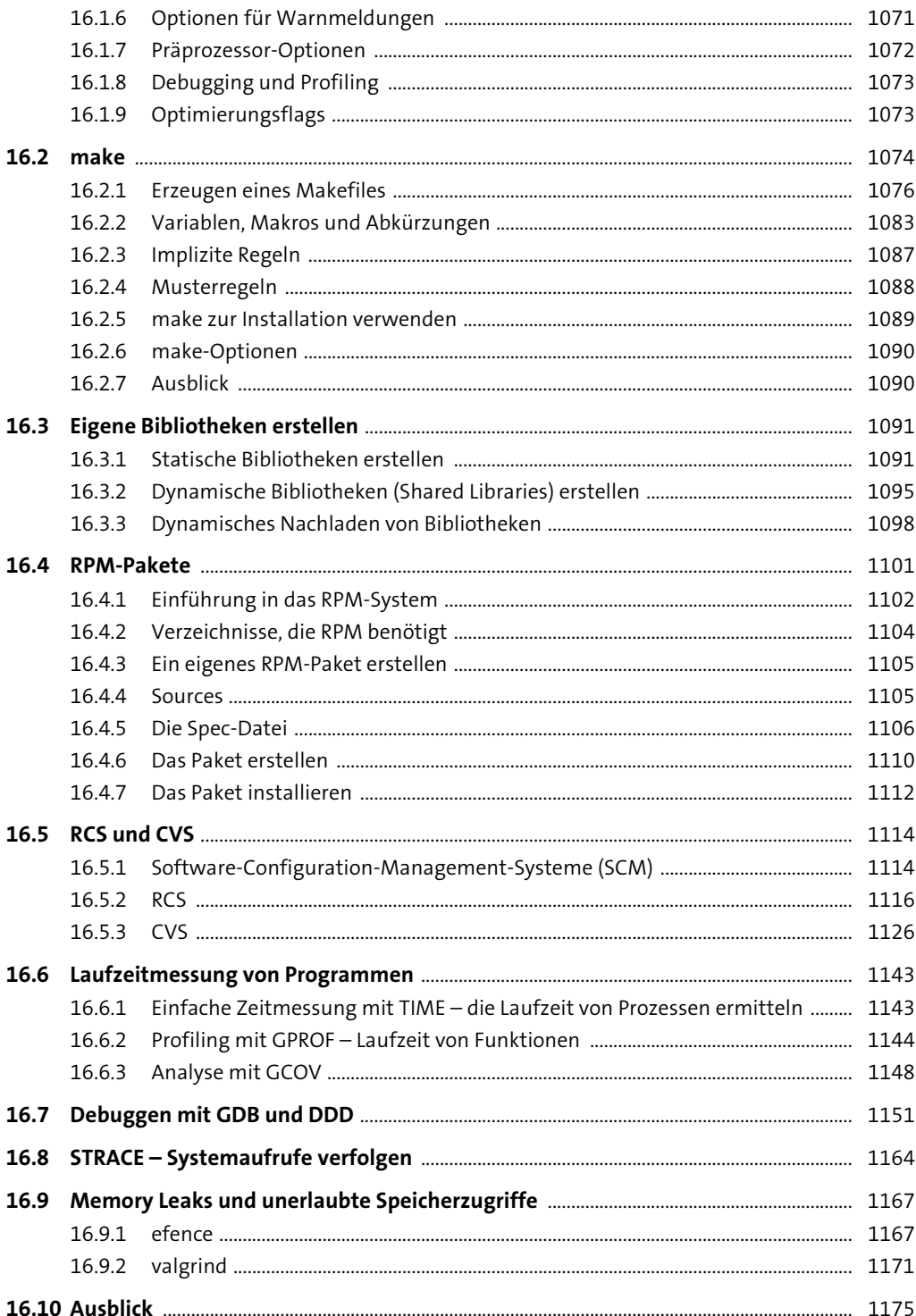

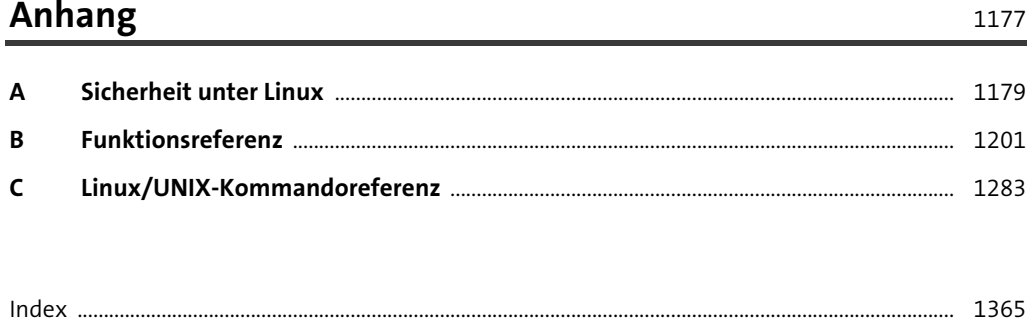

### **Materialien zum Buch**

Auf der Webseite zu diesem Buch stehen folgende Materialien für Sie zum Download bereit:

- **alle Beispielprogramme**

Gehen Sie auf www.rheinwerk-verlag.de/5774. Klicken Sie auf den Reiter MATERIALIEN. Sie sehen die herunterladbaren Dateien samt einer Kurzbeschreibung des Dateiinhalts. Klicken Sie auf den Button Herunterladen, um den Download zu starten. Je nach Größe der Datei (und Ihrer Internetverbindung) kann es einige Zeit dauern, bis der Download abgeschlossen ist.